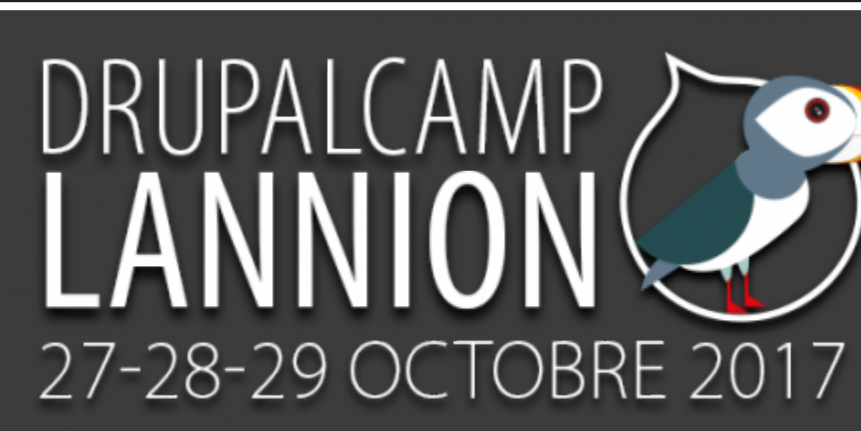

## GIT, COMPOSER ET DRUPAL GÉRER ET VERSIONNER SON DRUPAL

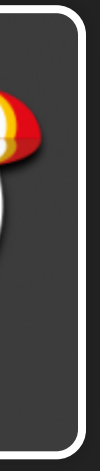

## **INTRODUCTION**

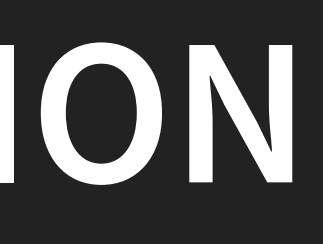

# **\$ WHOIS**

- 
- Développeur Back freelance
- Clermont-Ferrand (depuis Septembre 2015)
- 
- 
- Mail : [contact@kgaut.net](mailto:contact@kgaut.net)
- Trésorier association Drupal France

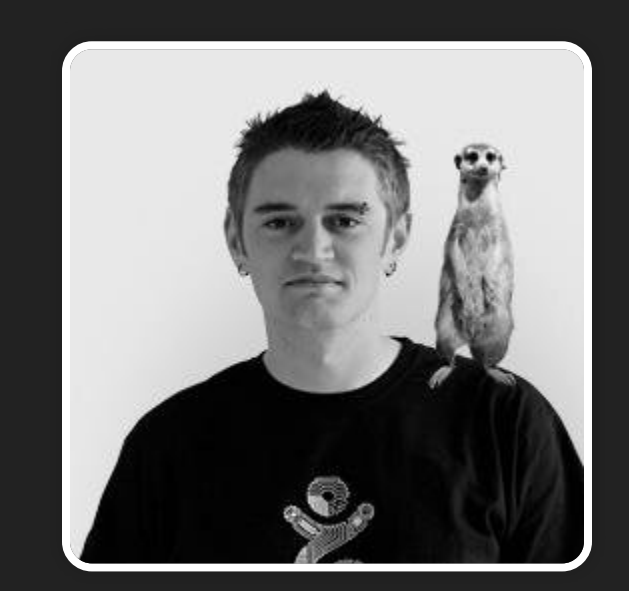

• Kevin Gautreau

- · Spécialisé Drupal
- Twitter / Github : @Kgaut

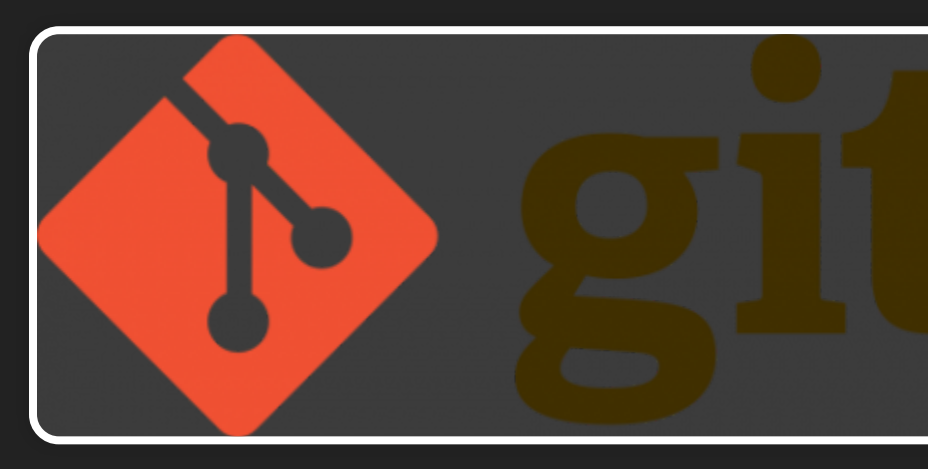

## GIT

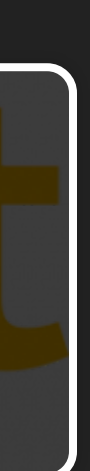

 $\boxed{3.1}$ 

# **« VERSIONNER »**

- Effectuer des "sauvegarde" de son code à un instant T.
- Revenir à une version précédente
- Travailler à plusieurs, fusionner des développements

C Mettre sous gestionnaire de version 33

## **WUT ?**

Système de gestion de version à la mode. Développé à l'origine par Linus Torvalds. Démocratisé par Github.

- 
- 

# **PRINCIPE SIMPLE**

Création d'un dépo : git init

\*\* Code \*\*

Création d'une version :

\*\* Code \*\*

Création d'une nouvelle version :

...

git commit

git commit

# **AJOUT D'UNE "REMOTE"**

Pour le travail collaboratif : création d'une copie de notre dépôt.

récupération d'un dépot distant

Remotes possible : github, gitlab, dossier local / réseau...

git remote add origin chemin/vers/remote

git clone chemin/vers/remote

# **LE FICHIER .GITIGNORE**

### Fichier à placer à la racine du dépot

Contenant les dossiers / fichiers à ne pas versionner (images, fichiers de config, css...)

db/\*.sql web/uploads web/sites/default/settings.php

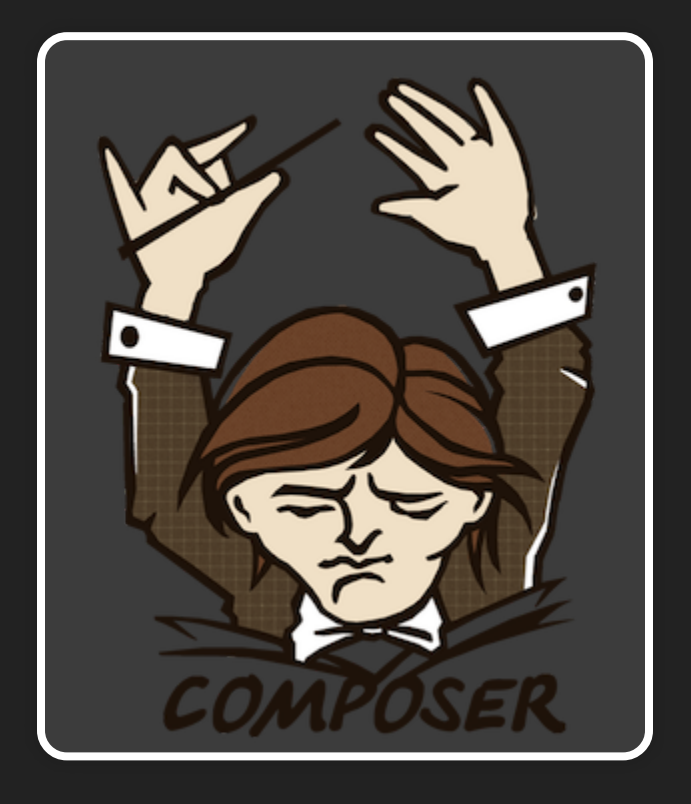

## **COMPOSER**

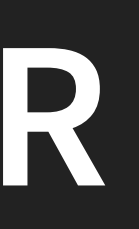

### **WUT ?**

- Gestionnaire de dépendances PHP
- Permet d'utiliser des « morceaux de code » et de gérer les version / MAJ

## **INSTALLER COMPOSER**

### GNU/Linux & MacOS

curl -sS https://getcomposer.org/installer | php sudo mv composer.phar /usr/local/bin/composer

### Windows

[https://kgaut.net/blog/2017/installer-composer](https://kgaut.net/blog/2017/installer-composer-sous-windows.html)sous-windows.html

# AJOUTER UNE DÉPENDANCE À NOTRE PROJET

composer require dependance

composer require silex/silex

Va installer silex + ses dépendances

## **COMPOSER.JSON**

 $\overline{\mathcal{L}}$ 

Fichier contenant les dépendances de notre projet PHP

"require": { "silex/silex": "^2.2" } }

### **COMPOSER.LOCK**

fichier contenant la version exacte de nos dépendances (et de leurs dépendances)

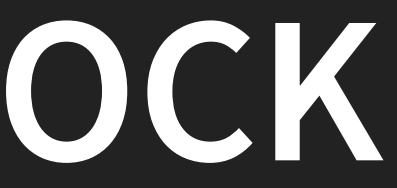

# SUR QUOI SE BASE COMPOSER ?

### Un dépot (repository) : packagist (https://packagist.org)

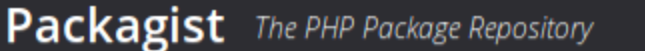

**Browse** 

Search packages...

### silex/silex

 $\bigstar$  composer require silex/silex

The PHP micro-framework based on the Symfony Components

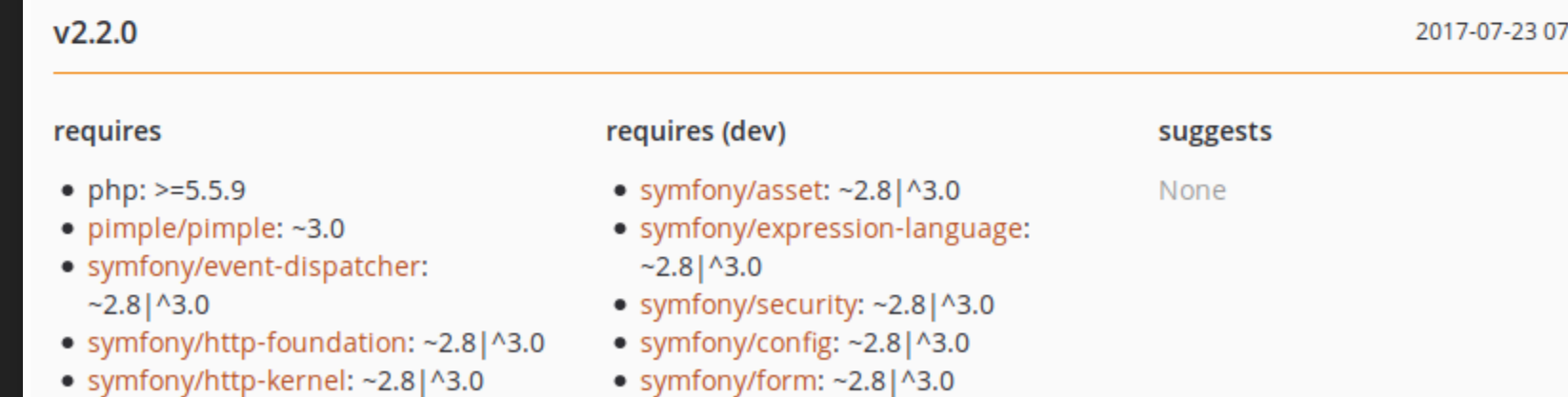

- $\bullet\,$  symfony/http-kernel: ~2.8|^3.0 • symfony/routing:  $~2.8$  | ^3.0
- symfony/browser-kit: ~2.8 | ^3.0
- symfony/css-selector: ~2.8 | ^3.0

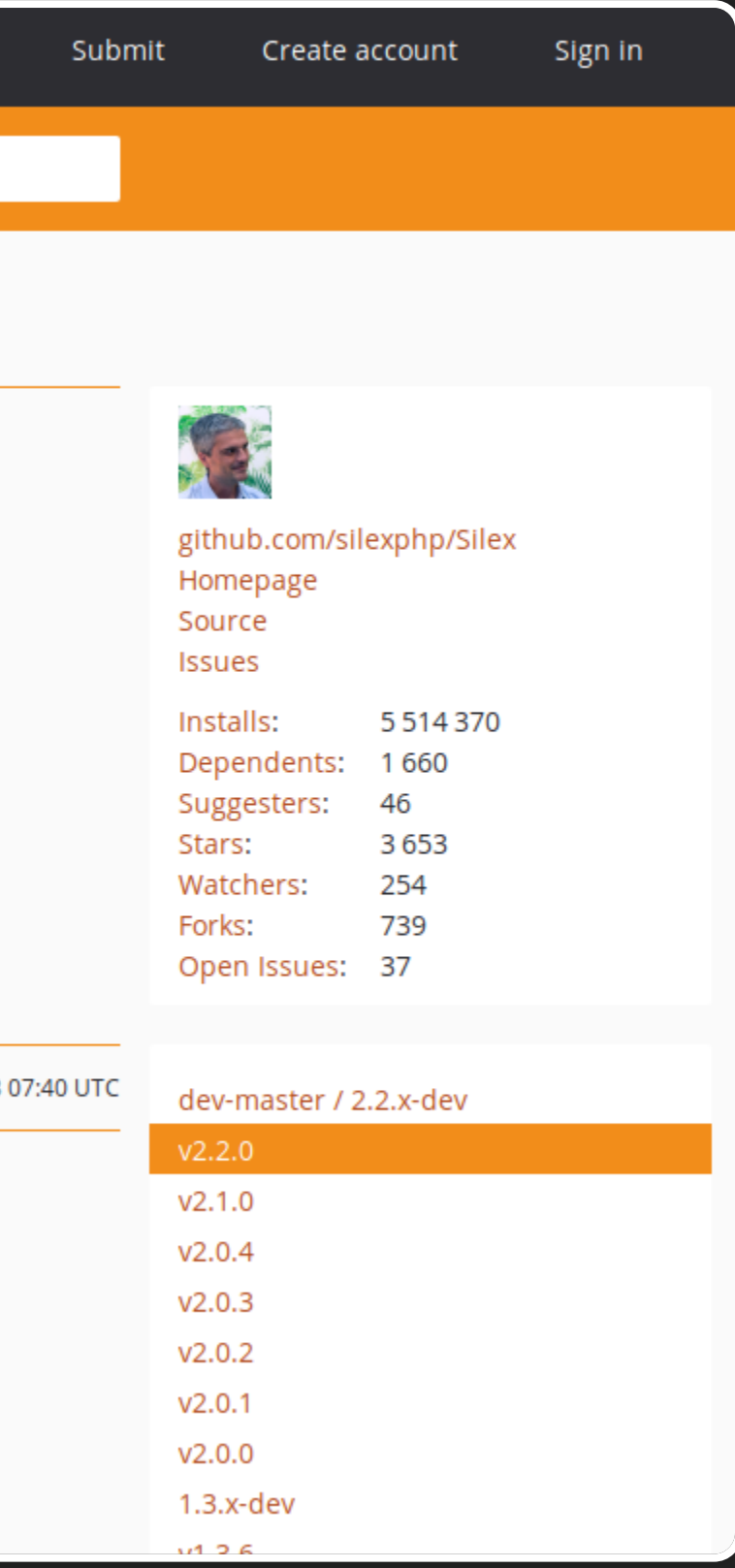

# **CE QUE PERMET COMPOSER**

1. De ne pas avoir à télécharger les librairies tierces manuellement 2. De ne pas avoir à versionner ces librairies 3. Gérer facilement les maj

## **GIT + COMPOSER**

- 1. Versionnement des composer.json et composer.lock
- 2. Ajout au **.gitignore** du dossier "vendor"
- 3. git clone
- 4. composer install

# **MISE À JOUR DE DÉPENDANCES**

modifiera le fichier **composer.lock** mais pas le **composer.json**Note :

composer update

# **SPÉCIFIER UNE VERSION PRÉCISE**

"require": { "silex/silex" "1.3.6"

}

## **CONTRAINTES DE VERSION**

```
"require": {
```

```
// >, <, >=, <= | specify upper / lower bounds
"vendor/package": ">=1.3.2"
, // anything above or equal to 1.3.2
"vendor/package": "<1.3.2"
, // anything below 1.3.2
```
 $1/7$   $\sim$  | allows last digit specified to go up "vendor/package": "~1.3.2" , // >=1.3.2 <1.4.0 "vendor/package": "~1.3" , // >=1.3.0 <2.0.0

// \* | wildcard "vendor/package": "1.3.\*" , // >=1.3.0 <1.4.0

```
// ^ | doesn't allow breaking changes (major version fixed - following semver)
"vendor/package": "^1.3.2"
, // >=1.3.2 <2.0.0
"vendor/package": "^0.3.2"
, // >=0.3.2 <0.4.0 // except if major version is 0
```
 $COMPOSER + DRUPAL = <sup>Q</sup>$ 

# **DÉPOTS COMPOSER POUR DRUPAL**

Drupal.org possède maintenant ses propres dépôts composer : Drupal core + modules tiers <https://packages.drupal.org/7> <https://packages.drupal.org/8>

# **DRUPAL PROJECT : TEMPLATE PRÉ-CONFIGURÉ**

- Installation de la dernière version stable de Drupal + Drush + Drupal console
	- Création et pré-configuration des dossiers (settings, files...)
		- Création d'un gitignore spécifique pour drupal

<https://github.com/drupal-composer/drupal-project>

# **MISE EN PLACE DE DRUPAL PROJECT**

### Drupal 8

### Drupal 7

composer create-project drupal-composer/drupal-project:8.x-dev monsite.com --stability dev --no-interaction

composer create-project drupal-composer/drupal-project:7.x-dev monsite-d7.com --stability dev --no-interaction

# **AJOUT DE DÉPENDANCES**

exemple : Devel

Utiliser le nom machine du module (comme avec drush) avec le vendor « drupal »

composer require drupal/module

composer require drupal/devel

# **UN MODULE SUR GITHUB ? 1/2**

### Ajouter l'adresse du dépôt dans la section « repositories »

composer config repositories.kgaut-tools vcs https://github.com/kgaut/kgaut\_tools

### Dans le composer.json :

```
"repositories": {
    "0": {
        "type": "composer"
,
        "url": "https://packages.drupal.org/8"
    },
    "kgaut-tools": {
        "type": "vcs"
,
        "url": "https://github.com/kgaut/kgaut_tools"
    }
},
```
5 . 6

# **UN MODULE SUR GITHUB ? 2/2**

Note : le module devra posséder aussi son propre composer.json

composer require kgaut/kgaut\_tools

```
{
  "name": "kgaut/kgaut_tools"
,
  "type": "drupal-module"
,
  "description": "Tools and services for drupal 8"
,
  "homepage": "https://github.com/kgaut/kgaut_tools"
,
  "minimum-stability": "dev"
,
 "require": { }
}
```
# **GESTION DES PATCHES**

### Dans la section extra du composer.json :

```
"patches": {
   "drupal/core": {
        "Entity display base hidden weight": "patchs/entity-displaybase-hidden-weight.patch"
   },
   "drupal/simple_oauth" : {
        "Allow emails to be used for auth": "https://www.drupal.org/files/issues/simple_oauth-allow-email-authentification-29
    }
}
```
## **POUR ALLER PLUS LOIN**

# **LIENS ET RESSOURCES**

Apprendre Git par l'exemple : <https://try.github.io/>

Problèmes et solutions de drupal + composer : [https://www.jeffgeerling.com/blog/2017/composer-and](https://www.jeffgeerling.com/blog/2017/composer-and-drupal-are-still-strange-bedfellows)drupal-are-still-st…

Cette présentation : [https://slides.kgaut.net](https://slides.kgaut.net/) Quelques-unes de mes bafouilles sur composer : <https://kgaut.net/blog/tags/composer.html> ... et sur git : <https://kgaut.net/blog/tags/git.html>

> Twitter : [@kgaut](https://twitter.com/kgaut) Mail : [contact@kgaut.net](mailto:contact@kgaut.net)

- 
- 
-